# **FADO v.1B patch 1.0**

FADO v.1B patch 1.0

ONLINE MANUAL

Last UPDATED: 20/10/2019

*Spectral population synthesis through genetic optimization under self-consistency boundary conditions*

**Note:** It is important to bear in mind that a distinctive characteristic of FADO is its ability to identify the star formation- and chemical enrichment history (SFH and CEH, respectively) that self-consistently reproduce the nebular characteristics (hydrogen Balmer-line luminosities and equivalent widths-EWs, nebular continuum incl. the Balmer and Paschen jump) of a galaxy. For this concept to work, the spectral indicators (e.g., Balmer-line luminosities and EWs) taken into account in the fit (in particular, in its fullconsistency mode; FCmode) must be determinable from the input spectrum with sufficient accuracy (which implies that a spectrum to be modeled must have a sufficient S/N ratio and that it has been properly reduced). FADO (V.1B) incorporates various quality checks (e.g., automatic clipping of spurious spectral features, examination of the supplied error spectrum and auto-determined emission-line ratios) prior to fitting, however, it is the responsibility of the user to make sure that an input spectrum to FADO is of adequate quality.

Note that FADO is an evolving project with regular updates foreseen. For a detailed documentation and address questions and requests contact the [jean@astro.up.pt](mailto:jean@astro.up.pt)

# [Description of file: FADOV1B\\_patch1.0.tar.gz](file:///C:/uploads/7/4/2/7/74273751/fadov1b_patch1.0.tar.gz)

If you list the files after decompressing you should get:

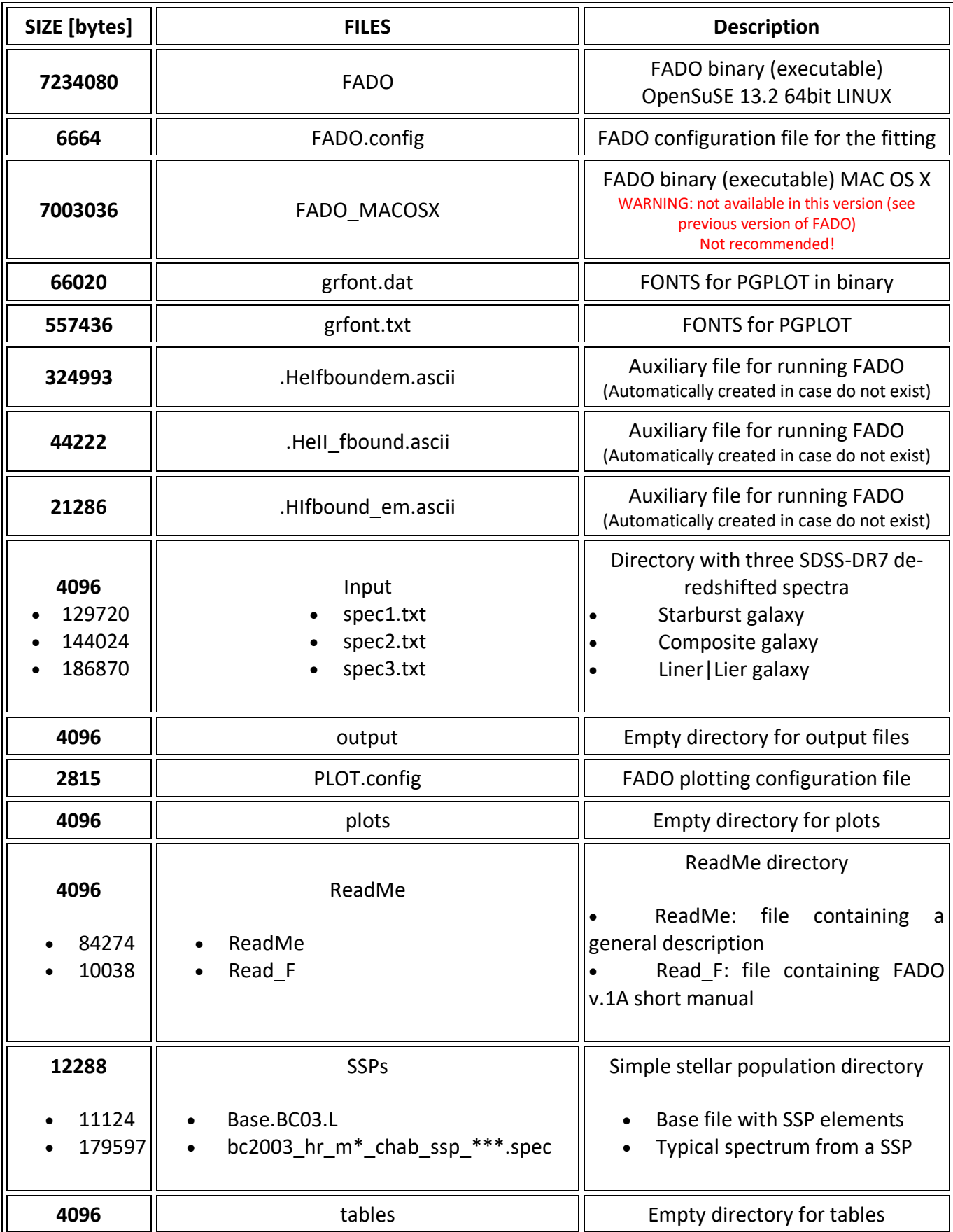

#### **1) Introductory notes**

This document provides a concise overview of the main invocation options of the population spectral synthesis (PSS) code [FADO \(Gomes & Papaderos 2017, A&A,](https://doi.org/10.1051/0004-6361/201628986) [603, A63](http://www.aanda.org/component/article?access=doi&doi=10.1051/0004-6361/201628986)[\).](https://doi.org/10.1051/0004-6361/201628986) The tarball file **FADOV1B** patch1.0.tar.gz [contains, besides the](file:///C:/uploads/7/4/2/7/74273751/fadov1b_patch1.0.tar.gz) FADOv1b patch1.0 gcc4.8.5 (v.1B patch 1.0, hereafter referred to FADO only) binary, all necessary auxiliary files for executing FADO, along with three 1D spectra (in ascii format) from SDSS DR7 (de-redshifted and corrected for foreground Galactic extinction) and a library of simple stellar population (SSP) spectra from [Bruzual & Charlot \(2003,](https://doi.org/10.1046/j.1365-8711.2003.06897.x)  [MNRAS, 344, 1000\)](https://doi.org/10.1046/j.1365-8711.2003.06897.x) for demonstration purposes.

#### **2) FADO release version V.1B patch 1.0**

**OdieAuroraJM** is the first version of FADO (referred to in the following as V.1B patch 1.0). In order to verify your version type:

**\$ ./FADO -version**

#### **3) Acknowledgements and Legal Stuff**

Publications making use of FADO (or derivatives of it) and its subsequent releases must acknowledge the presentation article of the code by Gomes & Papaderos (2017, A&A, 603, A63).

This work was supported by Fundação para a Ciência e a Tecnologia (FCT) through national funds and by FEDER through COMPETE by the grants UID/FIS/04434/2013 & POCI-01-0145-FEDER-007672 and PTDC/FIS-AST/3214/2012 & FCOMP-01-0124-FEDER-029170. We acknowledge support by European Community Programme (FP7/2007-2013) under grant agreement No. PIRSES-GA-2013-612701 (SELGIFS). J.M.G. was supported by the fellowship SFRH/BPD/66958/2009 funded by FCT (Portugal) and POPH/FSE (EC) and by the fellowship CIAAUP-04/2016-BPD in the context of the FCT project UID/FIS/04434/2013 & POCI-01-0145-FEDER-007672. P.P. was supported by FCT through Investigador FCT contract IF/01220/2013/CP1191/CT0002. We thank Mayanna Gomes for the invaluable discussions related to the field of genetics and Leandro Cardoso for extensive tests of FADO.

By using FADO one implicitly agrees with the Copyright and Liability statements that should be viewed by executing:

#### **\$ ./FADO -license**

#### DISCLAIMER

THIS SOFTWARE IS PROVIDED BY THE COPYRIGHT HOLDERS "AS IS" AND ANY EXPRESS OR IMPLIED WARRANTIES, INCLUDING, BUT NOT LIMITED TO, THE IMPLIED WARRANTIES OF MERCHANTABILITY AND FITNESS FOR A PARTICULAR PURPOSE ARE DISCLAIMED. IN NO EVENT SHALL THE COPYRIGHT HOLDERS BE LIABLE FOR ANY DIRECT, INDIRECT, INCIDENTAL, SPECIAL, EXEMPLARY, OR CONSEQUENTIAL DAMAGES (INCLUDING, BUT NOT LIMITED TO, PROCUREMENT OF SUBSTITUTE GOODS OR SERVICES; LOSS OF USE, DATA, OR PROFITS; OR BUSINESS INTERRUPTION) HOWEVER CAUSED AND ON ANY THEORY OF LIABILITY, WHETHER IN CONTRACT, STRICT LIABILITY, OR TORT (INCLUDING NEGLIGENCE OR OTHERWISE) ARISING IN ANY WAY OUT OF THE USE OF THIS SOFTWARE, EVEN IF ADVISED OF THE POSSIBILITY OF SUCH DAMAGE.

**FADO V.1B patch 1.0 is intended for education and research purposes. The output from FADO V.1B patch 1.0 uses [PGPLOT version 5.2.2](http://www.astro.caltech.edu/~tjp/pgplot/) and [CFTSIO](https://heasarc.gsfc.nasa.gov/fitsio/fitsio.html) version 3.370 subroutines. Below we include the corresponding copyright notices that can also be viewed by executing:**

**\$ ./FADO -thirdpartylicenses OR \$ ./FADO -thirdparty**

\*\*\*\*\*\*\*\*\*\*\*\*\*\*\*\*\*\*\*\*\*\*\*\*\*\*\*\*\*\*\*\*\*\*\*\*\*\*\*\*\*\*\*\*\*\*\*\*\*\*\*\*\*\*\*\*\*\*\*\*\*\*\*\*\*\*\*\*\*\*\* PGPLOT Fortran Graphics Subroutine Library Version 5.2.2 \*\*\*\*\*\*\*\*\*\*\*\*\*\*\*\*\*\*\*\*\*\*\*\*\*\*\*\*\*\*\*\*\*\*\*\*\*\*\*\*\*\*\*\*\*\*\*\*\*\*\*\*\*\*\*\*\*\*\*\*\*\*\*\*\*\*\*\*\*\*\* \*\*\*\*\*\*\*\*\*\*\*\*\*\*\*\*\*\*\*\*\*\*\*\*\*\*\*\*\*\*\*\*\*\*\*\*\*\*\*\*\*\*\*\*\*\*\*\*\*\*\*\*\*\*\*\*\*\*\*\*\*\*\*\*\*\*\*\*\*\*\*  $\star$   $\star$ \* Copyright (c) 1983-2001 by the California Institute of Technology. \* \* All rights reserved. \*  $\star$   $\star$ For further information, contact: \* Dr. T. J. Pearson \* \* 105-24 California Institute of Technology, \* \* Pasadena, California 91125, USA \*  $\star$   $\star$ tjp@astro.caltech.edu  $\star$   $\star$ \* The PGPLOT library, both binary and source, and the PGPLOT manual \* \* `PGPLOT Graphics Subroutine Library' are copyrighted, but available \* \* without fee for education, academic research and non-commercial \* \* purposes. Ownership of the software remains with the California \* \* Institute of Technology. Users may distribute the binary and \* \* source code to third parties provided that the copyright notice and \* \* this statement appears on all copies and that no charge is made for \* \* such copies. Any entity wishing to integrate all or part of the \* \* source code into a product for commercial use or resale should \* \* contact the author at the above address. \*  $\star$   $\star$ \* THE CALIFORNIA INSTITUTE OF TECHNOLOGY MAKES NO REPRESENTATIONS \* \* ABOUT THE SUITABILITY OF THE SOFTWARE FOR ANY PURPOSE. IT IS \* \* PROVIDED `AS IS' WITHOUT EXPRESS OR IMPLIED WARRANTY. THE \* \* CALIFORNIA INSTITUTE OF TECHNOLOGY SHALL NOT BE LIABLE FOR ANY \* \* DAMAGES SUFFERED BY THE USER OF THIS SOFTWARE. \*  $\star$   $\star$ \* The software may have been developed under agreements between the \* \* California Institute of Technology and the Federal Government which \* \* entitle the Government to certain rights. \*  $\star$   $\star$ \*\*\*\*\*\*\*\*\*\*\*\*\*\*\*\*\*\*\*\*\*\*\*\*\*\*\*\*\*\*\*\*\*\*\*\*\*\*\*\*\*\*\*\*\*\*\*\*\*\*\*\*\*\*\*\*\*\*\*\*\*\*\*\*\*\*\*\*\*\*\*

\*\*\*\*\*\*\*\*\*\*\*\*\*\*\*\*\*\*\*\*\*\*\*\*\*\*\*\*\*\*\*\*\*\*\*\*\*\*\*\*\*\*\*\*\*\*\*\*\*\*\*\*\*\*\*\*\*\*\*\*\*\*\*\*\*\*\*\*\*\*\* \* CFTSIO \* \* Version 3.370 \* \*\*\*\*\*\*\*\*\*\*\*\*\*\*\*\*\*\*\*\*\*\*\*\*\*\*\*\*\*\*\*\*\*\*\*\*\*\*\*\*\*\*\*\*\*\*\*\*\*\*\*\*\*\*\*\*\*\*\*\*\*\*\*\*\*\*\*\*\*\*\*  $\star$   $\star$ \* Copyright (Unpublished-all rights reserved under the copyright laws \* \* of the United States), U.S. Government as represented by the \* \* Administrator of the National Aeronautics and Space \* \* Administration. No copyright is claimed in the United States under \* \* Title 17, U.S. Code.  $\star$   $\star$ \* Permission to freely use, copy, modify, and distribute this software\* \* and its documentation without fee is hereby granted, provided that \* \* this copyright notice and disclaimer of warranty appears in all \* \* copies. \*  $\star$   $\star$ \* DISCLAIMER: \*  $\star$   $\star$ \* THE SOFTWARE IS PROVIDED 'AS IS' WITHOUT ANY WARRANTY OF ANY KIND, \* \* EITHER EXPRESSED, IMPLIED, OR STATUTORY, INCLUDING, BUT NOT LIMITED \* \* TO, ANY WARRANTY THAT THE SOFTWARE WILL CONFORM TO SPECIFICATIONS, \* \* ANY IMPLIED WARRANTIES OF MERCHANTABILITY, FITNESS FOR A PARTICULAR \* \* PURPOSE, AND FREEDOM FROM INFRINGEMENT, AND ANY WARRANTY THAT THE \* \* DOCUMENTATION WILL CONFORM TO THE SOFTWARE, OR ANY WARRANTY THAT THE\* \* SOFTWARE WILL BE ERROR FREE. IN NO EVENT SHALL NASA BE LIABLE FOR \* \* ANY DAMAGES, INCLUDING, BUT NOT LIMITED TO, DIRECT, INDIRECT, \* \* SPECIAL OR CONSEQUENTIAL DAMAGES, ARISING OUT OF, RESULTING FROM, OR\* \* IN ANY WAY CONNECTED WITH THIS SOFTWARE, WHETHER OR NOT BASED UPON \* \* WARRANTY, CONTRACT, TORT , OR OTHERWISE, WHETHER OR NOT INJURY WAS \* \* SUSTAINED BY PERSONS OR PROPERTY OR OTHERWISE, AND WHETHER OR NOT \* \* LOSS WAS SUSTAINED FROM, OR AROSE OUT OF THE RESULTS OF, OR USE OF, \* \* THE SOFTWARE OR SERVICES PROVIDED HEREUNDER. \* \*\*\*\*\*\*\*\*\*\*\*\*\*\*\*\*\*\*\*\*\*\*\*\*\*\*\*\*\*\*\*\*\*\*\*\*\*\*\*\*\*\*\*\*\*\*\*\*\*\*\*\*\*\*\*\*\*\*\*\*\*\*\*\*\*\*\*\*\*\*\*

#### **4) Brief remarks and concise online manual:**

To run FADO the user must have copied the editable files [FADO.config](file:///C:/uploads/7/4/2/7/74273751/fado.config) and [PLOT.config](file:///C:/uploads/7/4/2/7/74273751/plot.config) in the directory where the binary is stored (\$FADO home, or in a directory indicated by the "-c" option). FADO.config contains parameters controlling the fitting scheme and PLOT.config those defining the graphical output in encapsulated postscript (EPS) format (see [Note 7] and Appendix C for a detailed explanation).

The spectral fitting output from FADO is stored in four FITS files with the extension 1D, EL, ST and DE (see Appendix B for details).

Various options (in any random order) can be passed to FADO (use the command "./FADO -help" or "./FADO -options" for further instructions). For a standalone run the essential parameters expected by FADO are five (5):

#### **\$ ./FADO -i par1 -b par2 -s par3 -r par4 -d par5**

## **Primary parameters that SHOULD be provided by the user for optimal fits**

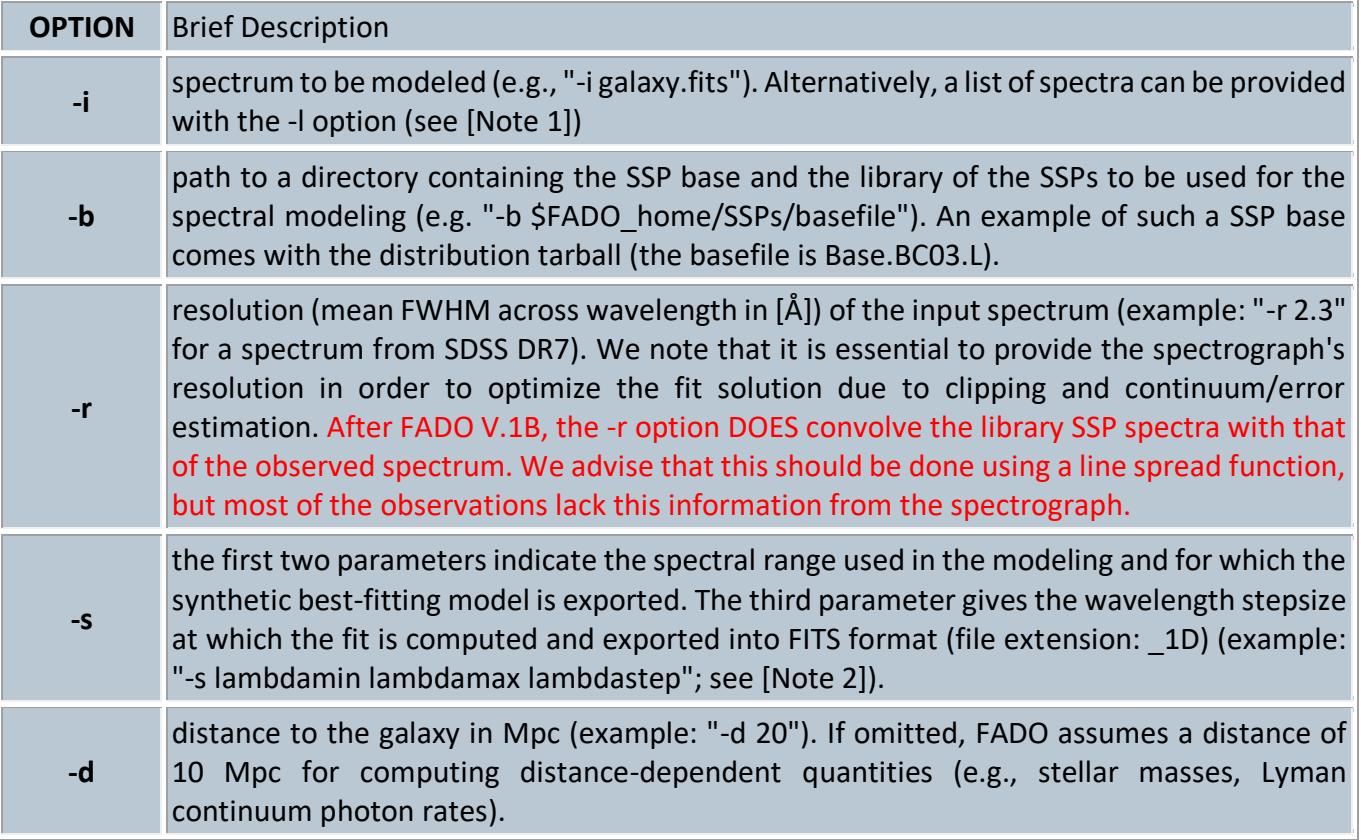

# **Secondary (optional) parameters - WARNING: two options have changed after FADO v.1B release**

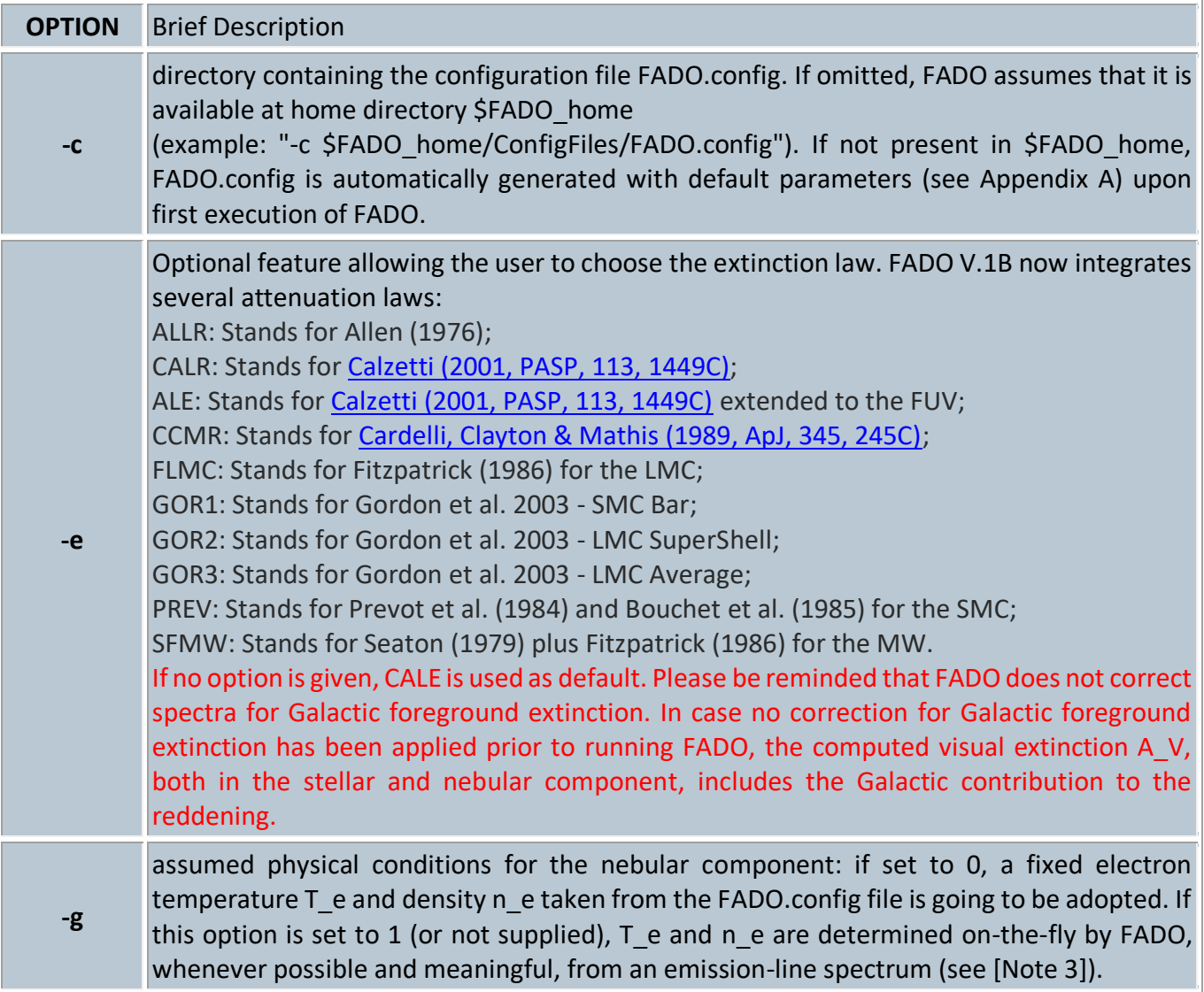

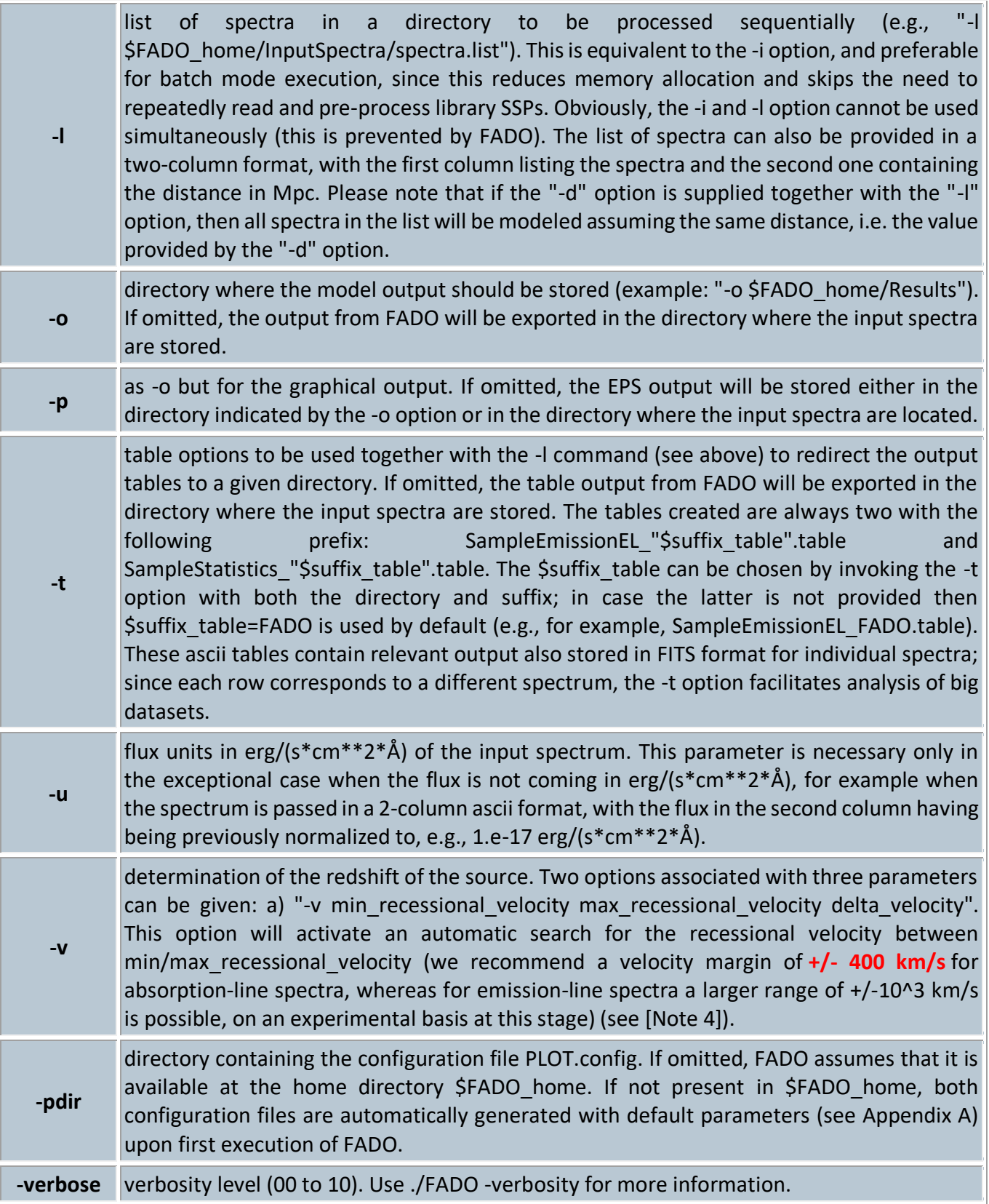

## **5) NOTES**

[1] A flux- and wavelength-calibrated spectrum can be provided to FADO both as an ascii or in standard FITS format. In the case of an ascii table, the first and second column must contain the wavelength (Å) and the flux (erg/s\*cm\*\*2). A third column will be interpreted as the error spectrum. Likewise, FADO assumes that a second array in a FITS data file holds the error spectrum. Whenever the latter is not provided by the user, it is automatically estimated by FADO. Please note that intervals in which the error spectrum is not given or has dubious (e.g., very high, zero or negative) values are automatically substituted by the error spectrum being internally computed by FADO. FADO does not require an input spectrum to be de-redshifted, however, we recommend its application to de-redshifted spectra. Rebinning a spectrum

to a constant wavelength step is not needed (in fact, we recommend to avoid rebinning of spectra prior to fitting, since this is done by FADO using a flux-conserving routine). However, it is expected that the input spectrum has been corrected for Galactic foreground extinction (not to be confused with intrinsic galactic extinction) using, for instance, maps of dust IR emission and the CMBR foreground for estimating the reddening (e.g., Schlegel, D., Finkbeiner, D., & Davis, M., ApJ, 1998, 500, 525).

[2] The three parameters passed to FADO with the option -s indicate, respectively, the minimum and maximum wavelength in Å (lambdamin and lambdamax, respectively) and wavelength step (lambdastep) of the best-fitting synthetic model. The latter is stored in the FITS file with the extension \_1D and, depending on the fitting scheme used by FADO, it contains separately the contribution of the stellar and nebular continuum component (IsNEBcOn=1, see appendix A).

We note that lambdamin, lambdamax and lambdastep must not necessarily match those of the input spectrum. For example, the best-fitting model to a spectrum covering the spectral range between 3000 and 9000 Å in steps of 2 Å can be computed for the spectral range between 2000 and 8000 in steps of 1 Å. On the other hand, the choice of lambdastep must be meaningful. For example, when modeling a spectrum with a spectral resolution of  $\sim$ 2 Å, it is generally of little benefit to export the best-fitting SED with an lambdastep of 0.2 Å. Conversely, choosing an unreasonably high lambdastep (say, 20 Å for an input spectrum with a 2 Å FWHM) will erase a substantial part of the spectral information encoded and almost certainly impact the fit. This is because several parts in the fitting procedure (e.g., automatic flagging of emission lines, on-the-fly determination of the electron density from the [SII]6717,6731 doublet, determination of Balmer-line fluxes and equivalent widths) are executed at the spectral resolution defined by the -s (lambdastep) and -r (Resolution) parameters.

As a rule of thumb, we recommend for lambdastep a value that is by a factor ~2.35 smaller than the mean FWHM resolution of the spectrum (for example, an lambdastep of 1.0 Å for a SDSS DR7 spectrum with a mean resolution of 2.3 Å FWHM would be a good choice).

[3] As described in the FADO presentation article (Gomes & Papaderos 2017), whenever possible FADO computes on-the-fly n\_e and T\_e. In case standard conditions are to be assumed, the option "-g 0" should be used. Since this conflicts with the self-consistency principles of FADO it is not recommended to use this option. Obviously, in the case of very noisy spectra (S/N <~ 10) these two quantities are highly uncertain. If the electron density n e is uncertain or not correctly determined (which will lead FADO to adopt the n e indicated in the FADO.config) then it is generally doubtful that the electron temperature T e is correct (due to the weakness of the [OIII] 4363 line). A critical inspection of the fit is recommendable in this case.

[4] The current version of FADO (V.1B) permits automatic determination of the recession velocity of emission-line galaxy spectra of moderate-to-good S/N within a margin well beyond 1000 km/s with the option "-v -1000 1000 10". However, we recommend the usage of the redshift option between +/-400 km/s, i.e. "-v -400 400 10" in already de-redshifted spectra for the FADO V.1A version.

[5] FADO automatically determines and rejects emission-lines prior to and during the fitting with a clipping technique.

[6] We recommend to not modify the parameters from the FADO (V.1B) distribution in the configuration file, specially those in the <FADO FITTING> section. For instance, Self\_Con should be always be set = 2 (see explanation in the main paper and Appendix A).

[7] It should be noted that the color coding in the graphical output (EPS) gives information on whether certain quantities could be reliably determined: whenever possible, FADO determines the nebular physical conditions (e.g., T\_e, n\_e, [NII]/Ha, [OIII]/Hb and EW(Halpha)) and, if successful, it displays the results in red, otherwise in light blue. Quantities related to the stellar population properties derived by FADO are displayed in black.